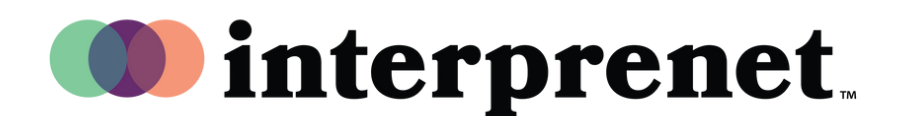

## **Zoom Panelist Checklist when**

## **utilizing Interpretation**

**Following these suggestions will help to ensure an optimal**

**experience and mitigate sound and connection issues**

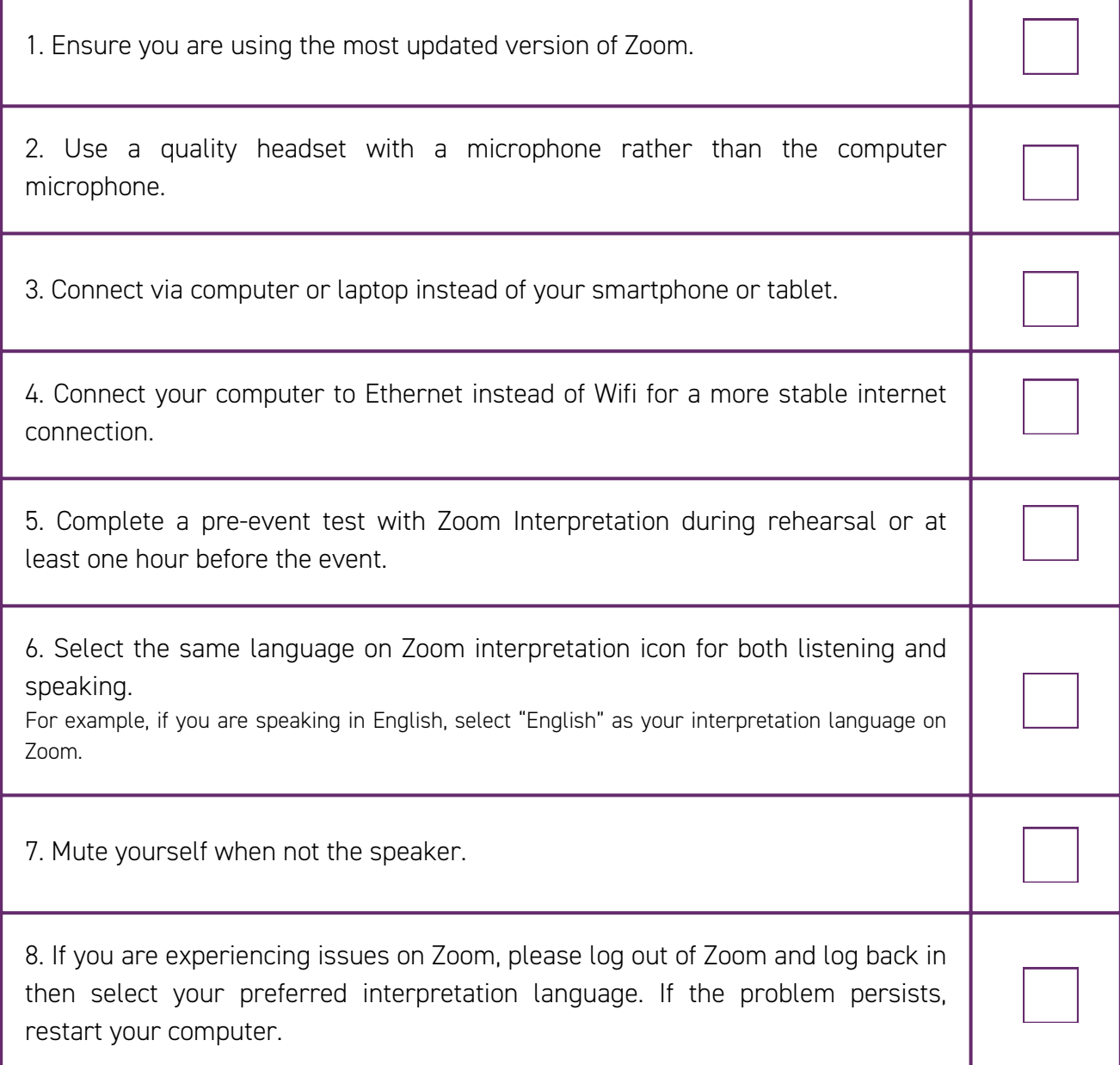